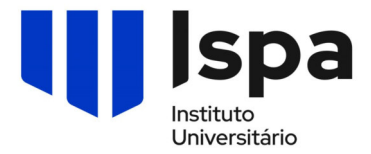

## **RG40/Anexo III - Parecer do professor de seminário da dissertação de mestrado**

Para os efeitos do disposto pelo Regulamento de Dissertações de Mestrado, Seminários de Dissertação e Manual de Estilo, em vigor no Ispa – Instituto Universitário, considero que o estudante de la contrada de la contrada de la contrada de la contrada de la contrada de la contrada de la contrada de la contrada de la contrada de la contrada de la contrada de la contrada de la contrada de la contrada de curso de la contrada de la contrada de la contrada de la contrada de la contrada de la contrada de la contrada de la contrada de la contrada de la contrada de la contrada de la contrada de la contrada de la contrada de la especialização , reúne as condições para solicitar a realização de provas públicas da dissertação de mestrado.

**Declaro também que procedi à verificação da conformidade do presente trabalho, através do protocolo e respetivo** *software* **de deteção de plágios** *TURNITIN, e* **não detetei indícios de utilização de elementos alheios não identificados.** 

Proponho ainda ao Conselho Científico um Júri com a respetiva composição\*.

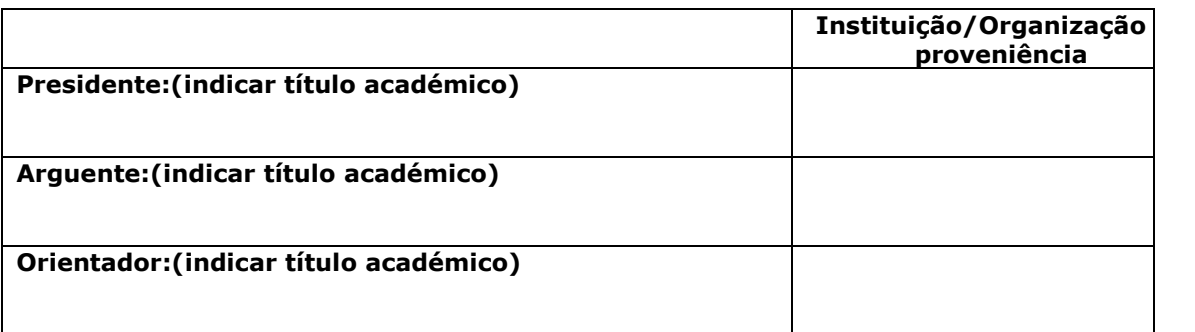

\* Para elementos do Júri externos deverão ser juntos a este formulário os respetivos *curriculum vitae*, datados e assinados.

O Professor de Seminário Assinatura

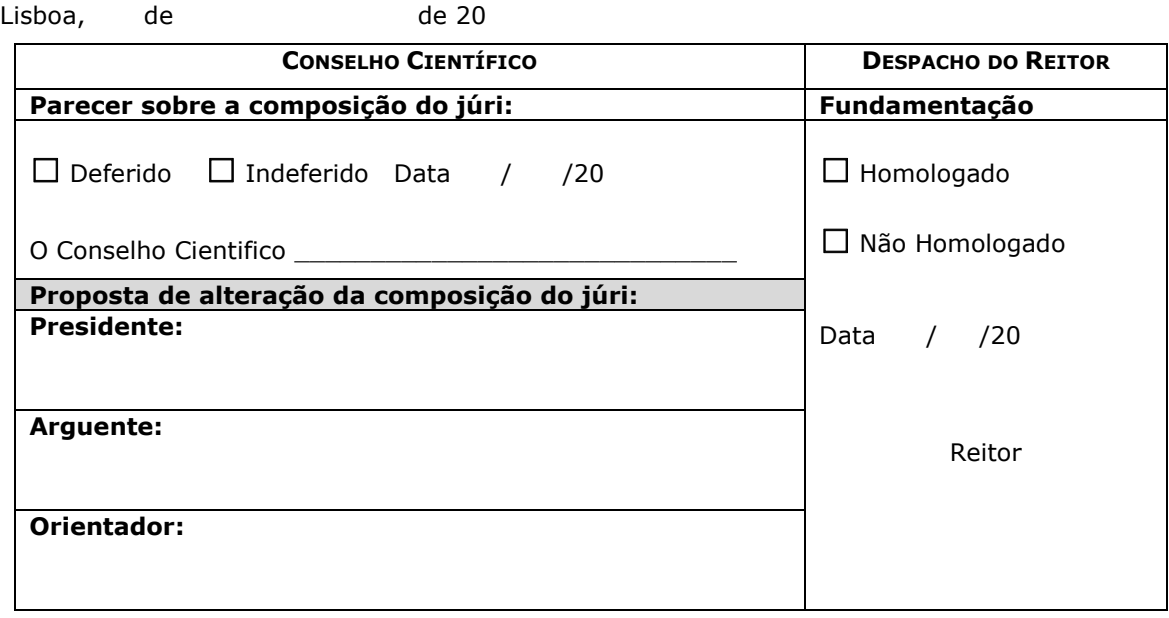